## The luamplib package

Hans Hagen, Taco Hoekwater, Elie Roux, Philipp Gesang and Kim Dohyun Maintainer: LuaLaTeX Maintainers - Support: [<lualatex-dev@tug.org>](mailto:lualatex-dev@tug.org)

2022/01/12 v2.23.0

#### Abstract

Package to have metapost code typeset directly in a document with LuaTEX.

## 1 Documentation

This packages aims at providing a simple way to typeset directly metapost code in a document with LuaTEX. LuaTEX is built with the lua mplib library, that runs metapost code. This package is basically a wrapper (in Lua) for the Lua mplib functions and some TEX functions to have the output of the mplib functions in the pdf.

In the past, the package required PDF mode in order to output something. Starting with version 2.7 it works in DVI mode as well, though DVIPDFMx is the only DVI tool currently supported.

The metapost figures are put in a TFX hbox with dimensions adjusted to the metapost code.

Using this package is easy: in Plain, type your metapost code between the macros \mplibcode and \endmplibcode, and in LATEX in the mplibcode environment.

The code is from the luatex-mplib.lua and luatex-mplib.tex files from ConTEXt, they have been adapted to ET<sub>E</sub>X and Plain by Elie Roux and Philipp Gesang, new functionalities have been added by Kim Dohyun. The changes are:

- a ETEX environment
- all TFX macros start by mplib
- use of luatexbase for errors, warnings and declaration
- possibility to use btex ... etex to typeset TFX code. textext() is a more versatile macro equivalent to TEX() from TEX.mp. TEX() is also allowed and is a synomym of textext().

n.b. Since v2.5, btex ... etex input from external mp files will also be processed by luamplib.

n.b. Since v2.20, verbatimtex ... etex from external mp files will be also processed by luamplib. Warning: This is a change from previous version.

Some more changes and cautions are:

**\mplibforcehmode** When this macro is declared, every mplibcode figure box will be typeset in horizontal mode, so \centering, \raggedleft etc will have effects. \mplibnoforcehmode, being default, reverts this setting. (Actually these commands redefine \prependtomplibbox. You can define this command with anything suitable before a box.)

**\mpliblegacybehavior{enable}** By default, \mpliblegacybehavior{enable} is already declared, in which case a verbatimtex ... etex that comes just before beginfig() is not ignored, but the TEX code will be inserted before the following mplib hbox. Using this command, each mplib box can be freely moved horizontally and/or vertically. Also, a box number might be assigned to mplib box, allowing it to be reused later (see test files).

\mplibcode verbatimtex \moveright 3cm etex; beginfig(0); ... endfig; verbatimtex \leavevmode etex; beginfig(1); ... endfig; verbatimtex \leavevmode\lower 1ex etex; beginfig(2); ... endfig; verbatimtex \endgraf\moveright 1cm etex; beginfig(3); ... endfig; \endmplibcode

n.b. \endgraf should be used instead of \par inside verbatimtex ... etex.

By contrast, T<sub>F</sub>X code in VerbatimTeX( $\ldots$ ) or verbatimtex  $\ldots$  etex between beginfig() and endfig will be inserted after flushing out the mplib figure.

```
\mplibcode
  D := sqrt(2)**7;
  beginfig(0);
  draw fullcircle scaled D;
  VerbatimTeX("\gdef\Dia{" & decimal D & "}");
  endfig;
\endmplibcode
diameter: \Dia bp.
```
**\mpliblegacybehavior{disable}** If \mpliblegacybehavior{disabled} is declared by user, any verbatimtex ... etex will be executed, along with btex ... etex, sequentially one by one. So, some TEX code in verbatimtex ... etex will have effects on btex ... etex codes that follows.

```
\begin{mplibcode}
 beginfig(0);
 draw btex ABC etex;
 verbatimtex \bfseries etex;
 draw btex DEF etex shifted (1cm,0); % bold face
 draw btex GHI etex shifted (2cm,0); % bold face
 endfig;
\end{mplibcode}
```
About figure box metrics Notice that, after each figure is processed, macro \MPwidth stores the width value of latest figure; \MPheight, the height value. Incidentally, also note that \MPllx, \MPlly, \MPurx, and \MPury store the bounding box information of latest figure without the unit bp.

**\everymplib**, **\everyendmplib** Since v2.3, new macros \everymplib and \everyendmplib redefine the lua table containing MetaPost code which will be automatically inserted at the beginning and ending of each mplibcode.

```
\everymplib{ beginfig(0); }
\everyendmplib{ endfig; }
\mplibcode % beginfig/endfig not needed
 draw fullcircle scaled 1cm;
\endmplibcode
```
**\mpdim** Since v2.3, \mpdim and other raw T<sub>E</sub>X commands are allowed inside mplib code. This feature is inpired by gmp.sty authored by Enrico Gregorio. Please refer the manual of gmp package for details.

```
\begin{mplibcode}
 draw origin--(\mpdim{\linewidth},0) withpen pencircle scaled 4
 dashed evenly scaled 4 withcolor \mpcolor{orange};
\end{mplibcode}
```
n.b. Users should not use the protected variant of btex ... etex as provided by gmp package. As luamplib automatically protects TEX code inbetween, \btex is not supported here.

**\mpcolor** With \mpcolor command, color names or expressions of color/xcolor packages can be used inside mplibcode enviroment (after withcolor operator), though luamplib does not automatically load these packages. See the example code above. For spot colors, (x)spotcolor (in PDF mode) and xespotcolor (in DVI mode) packages are supported as well.

**\mplibnumbersystem** Users can choose numbersystem option since v2.4. The default value scaled can be changed to double or decimal by declaring \mplibnumbersystem{double} or \mplibnumbersystem{decimal}. For details see [http://github.com/lualatex/luamplib/](http://github.com/lualatex/luamplib/issues/21) [issues/21](http://github.com/lualatex/luamplib/issues/21).

Settings regarding cache files To support btex ... etex in external .mp files, luamplib inspects the content of each and every .mp input files and makes caches if nececcsary, before returning their paths to LuaT<sub>EX</sub>'s mplib library. This would make the compilation time longer wastefully, as most .mp files do not contain btex ... etex command. So luamplib provides macros as follows, so that users can give instruction about files that do not require this functionality.

• \mplibmakenocache{<filename>[,<filename>,...]}

• \mplibcancelnocache{<filename>[,<filename>,...]}

where <filename> is a file name excluding .mp extension. Note that .mp files under \$TEXMFMAIN/metapost/base and \$TEXMFMAIN/metapost/context/base are already registered by default.

By default, cache files will be stored in \$TEXMFVAR/luamplib\_cache or, if it's not available, in the same directory as where pdf/dvi output file is saved. This however can be changed by the command \mplibcachedir{<directory path>}, where tilde (~) is interpreted as the user's home directory (on a windows machine as well). As backslashes (\) should be escaped by users, it would be easier to use slashes (/) instead.

**\mplibtextextlabel** Starting with v2.6, \mplibtextextlabel{enable} enables string labels typeset via textext() instead of infont operator. So, label("my text",origin) thereafter is exactly the same as label(textext("my text"), origin). N.B. In the background, luamplib redefines infont operator so that the right side argument (the font part) is totally ignored. Every string label therefore will be typeset with current TFX font. Also take care of char operator in the left side argument, as this might bring unpermitted characters into TEX.

**\mplibcodeinherit** Starting with v2.9, \mplibcodeinherit{enable} enables the inheritance of variables, constants, and macros defined by previous mplibcode chunks. On the contrary, the default value \mplibcodeinherit{disable} will make each code chunks being treated as an independent instance, and never affected by previous code chunks.

Separate instances for LATEX environment v2.22 has added the support for several named MetaPost instances in LATEX mplibcode environment. Syntax is like so:

```
\begin{mplibcode}[instanceName]
 % some mp code
\end{mplibcode}
```
Behaviour is as follows.

- All the variables and functions are shared only among all the environments belonging to the same instance.
- \mplibcodeinherit only affects environments with no instance name set (since if a name is set, the code is intended to be reused at some point).
- btex ... etex labels still exist separately and require \mplibglobaltextext.
- When an instance names is set, respective \currentmpinstancename is set.

In parellel with this functionality, v2.23 and after supports optional argument of instance name for \everymplib and \everyendmplib, affecting only those mplibcode environments of the same name. Unnamed \everymplib affects not only those instances with no name, but also those with name but with no corresponding \everymplib. Syntax is:

```
\everymplib[instanceName]{...}
\everyendmplib[instanceName]{...}
```
**\mplibglobaltextext** To inherit btex ... etex labels as well as metapost variables, it is necessary to declare \mplibglobaltextext{enable} in advance. On this case, be careful that normal T<sub>EX</sub> boxes can conflict with btex ... etex boxes, though this would occur very rarely. Notwithstanding the danger, it is a 'must' option to activate \mplibglobaltextext if you want to use graph.mp with \mplibcodeinherit functionality.

\mplibcodeinherit{enable} \mplibglobaltextext{enable} \everymplib{ beginfig(0);} \everyendmplib{ endfig;} \mplibcode label(btex \$\sqrt{2}\$ etex, origin); draw fullcircle scaled 20; picture pic; pic := currentpicture; \endmplibcode \mplibcode currentpicture := pic scaled 2; \endmplibcode

**\mplibverbatim** Starting with v2.11, users can issue \mplibverbatim{enable}, after which the contents of mplibcode environment will be read verbatim. As a result, except for \mpdim and \mpcolor, all other TEX commands outside btex ... etex or verbatimtex ... etex are not expanded and will be fed literally into the mplib process.

**\mplibshowlog** When \mplibshowlog{enable} is declared, log messages returned by mplib instance will be printed into the .log file. \mplibshowlog{disable} will revert this functionality. This is a T<sub>E</sub>X side interface for luamplib.showlog.  $(v_2.20.8)$ 

luamplib.cfg At the end of package loading, luamplib searches luamplib.cfg and, if found, reads the file in automatically. Frequently used settings such as \everymplib or \mplibforcehmode are suitable for going into this file.

There are (basically) two formats for metapost: plain and metafun. By default, the plain format is used, but you can set the format to be used by future figures at any time using \mplibsetformat{ $\{formation$  name}.

## 2 Implementation

#### 2.1 Lua module

```
1
2 luatexbase.provides_module {
3 name = "luamplib",
4 version = "2.23.0",
5 date = "2022/01/12",
6 description = "Lua package to typeset Metapost with LuaTeX's MPLib.",
7 }
```

```
8
 9 local format, abs = string.format, math.abs
10
_{11} local err = function(...)
12 return luatexbase.module_error ("luamplib", select("#",...) > 1 and format(...) or ...)
13 end
_{14} local warn = function(...)
15 return luatexbase.module_warning("luamplib", select("#",...) > 1 and format(...) or ...)
16 end
_{17} local info = function(...)
18 return luatexbase.module_info ("luamplib", select("#",...) > 1 and format(...) or ...)
19 end
20
```
Use the luamplib namespace, since mplib is for the metapost library itself. ConTEXt uses metapost.

```
_{21} luamplib = luamplib or { }
22 local luamplib = luamplib
23
24 luamplib.showlog = luamplib.showlog or false
25
```
This module is a stripped down version of libraries that are used by ConTEXt. Provide a few "shortcuts" expected by the imported code.

```
26 local tableconcat = table.concat
27 local texsprint = tex.sprint
28 local textprint = tex.tprint
29
30 local texget = tex.get
31 local texgettoks = tex.gettoks
32 local texgetbox = tex.getbox
33 local texruntoks = tex.runtoks
   We don't use tex.scantoks anymore. See below reagrding tex.runtoks.
     local texscantoks = tex.scantoks
34
35 if not texruntoks then
36 err("Your LuaTeX version is too old. Please upgrade it to the latest")
37 end
38
39 local mplib = require ('mplib')
40 local kpse = require ('kpse')
41 local lfs = require ('lfs')
42
43 local lfsattributes = lfs.attributes
_{44} local lfsisdir = lfs.isdir
45 local lfsmkdir = lfs.mkdir
46 local lfstouch = lfs.touch
47 local ioopen = io.open
```

```
48
```
Some helper functions, prepared for the case when l-file etc is not loaded.

```
_{49} local file = file or { }
50 local replacesuffix = file.replacesuffix or function(filename, suffix)
51 return (filename:gsub("%.[%a%d]+$","")) .. "." .. suffix
52 end
53 local stripsuffix = file.stripsuffix or function(filename)
54 return (filename:gsub("%.[%a%d]+$",""))
55 end
56
57 local is_writable = file.is_writable or function(name)
58 if lfsisdir(name) then
59 name = name .. "/_luam_plib_temp_file_"
60 \log 1 fh = ioopen(name,"w")
61 if fh then
62 fh:close(); os.remove(name)
63 return true
64 end
65 end
66 end
67 local mk_full_path = lfs.mkdirs or function(path)
68 local full = ""
69 for sub in path:gmatch("(/*[^\\/]+)") do
70 full = full .. sub
71 lfsmkdir(full)
72 end
73 end
74
   btex ... etex in input .mp files will be replaced in finder. Because of the limitation
of MPLib regarding make_text, we might have to make cache files modified from input
files.
```

```
75 local luamplibtime = kpse.find_file("luamplib.lua")
76 luamplibtime = luamplibtime and lfsattributes(luamplibtime,"modification")
77
78 local currenttime = os.time()
79
80 local outputdir
81 if lfstouch then
82 local texmfvar = kpse.expand_var('$TEXMFVAR')
83 if texmfvar and texmfvar \sim= "" and texmfvar \sim= '$TEXMFVAR' then
84 for _,dir in next, texmfvar:explode(os.type == "windows" and ";" or ":") do
85 if not lfsisdir(dir) then
86 mk_full_path(dir)
87 end
88 if is_writable(dir) then
89 local cached = format("%s/luamplib_cache",dir)
90 lfsmkdir(cached)
91 outputdir = cached
92 break
93 end
```

```
94 end
95 end
96 end
97 if not outputdir then
98 outputdir = "."
99 for _,v in ipairs(arg) do
100 local t = v:match("%-output%-directory=(.+)")
101 if t then
102 outputdir = t
103 break
104 end
105 end
106 end
107
108 function luamplib.getcachedir(dir)
109 dir = dir:gsub("##","#")
_{110} dir = dir:gsub("^~",
111 os.type == "windows" and os.getenv("UserProfile") or os.getenv("HOME"))
112 if lfstouch and dir then
113 if lfsisdir(dir) then
114 if is_writable(dir) then
115 luamplib.cachedir = dir
116 else
117 warn("Directory '%s' is not writable!", dir)
118 end
119 else
120 warn("Directory '%s' does not exist!", dir)
121 end
122 end
123 end
124
   Some basic MetaPost files not necessary to make cache files.
125 local noneedtoreplace = {
```

```
126 ["boxes.mp"] = true, -- ["format.mp"] = true,
127 ["graph.mp"] = true, ["marith.mp"] = true, ["mfplain.mp"] = true,
128 ["mpost.mp"] = true, ["plain.mp"] = true, ["rboxes.mp"] = true,
129 ["sarith.mp"] = true, ["string.mp"] = true, -- ["TEX.mp"] = true,
130 ["metafun.mp"] = true, ["metafun.mpiv"] = true, ["mp-abck.mpiv"] = true,
131 ["mp-apos.mpiv"] = true, ["mp-asnc.mpiv"] = true, ["mp-bare.mpiv"] = true,
132 ["mp-base.mpiv"] = true, ["mp-blob.mpiv"] = true, ["mp-butt.mpiv"] = true,
133 ["mp-char.mpiv"] = true, ["mp-chem.mpiv"] = true, ["mp-core.mpiv"] = true,
134 ["mp-crop.mpiv"] = true, ["mp-figs.mpiv"] = true, ["mp-form.mpiv"] = true,
135 ["mp-func.mpiv"] = true, ["mp-grap.mpiv"] = true, ["mp-grid.mpiv"] = true,
136 ["mp-grph.mpiv"] = true, ["mp-idea.mpiv"] = true, ["mp-luas.mpiv"] = true,
137 ["mp-mlib.mpiv"] = true, ["mp-node.mpiv"] = true, ["mp-page.mpiv"] = true,
138 ["mp-shap.mpiv"] = true, ["mp-step.mpiv"] = true, ["mp-text.mpiv"] = true,
139 ["mp-tool.mpiv"] = true,
140 }
```
 $_{141}$  luamplib.noneedtoreplace = noneedtoreplace

format.mp is much complicated, so specially treated.

```
143 local function replaceformatmp(file,newfile,ofmodify)
_{144} local fh = ioopen(file,"r")
145 if not fh then return file end
146 local data = fh:read("*all"); fh:close()
_{147} fh = ioopen(newfile,"w")
148 if not fh then return file end
149 fh:write(
150 "let normalinfont = infont;\n",
151 "primarydef str infont name = rawtextext(str) enddef;\n",
152 data,
153 "vardef Fmant_(expr x) = rawtextext(decimal abs x) enddef;\n",
154 "vardef Fexp_(expr x) = rawtextext(\"$^{\"&decimal x&\"}$\") enddef;\n",
_{155} "let infont = normalinfont; \n"
156 ); fh:close()
157 lfstouch(newfile,currenttime,ofmodify)
158 return newfile
159 end
160
    Replace btex ... etex and verbatimtex ... etex in input files, if needed.
161 local name_b = "%f[%a_]"
162 local name_e = "%f[^%a_]"
163 local btex_etex = name_b.."btex"..name_e.."%s*(.-)%s*"..name_b.."etex"..name_e
164 local verbatimtex_etex = name_b.."verbatimtex"..name_e.."%s*(.-)%s*"..name_b.."etex"..name_e
165
166 local function replaceinputmpfile (name, file)
167 local ofmodify = lfsattributes(file,"modification")
168 if not ofmodify then return file end
169 local cachedir = luamplib.cachedir or outputdir
_{170} local newfile = name:gsub("%W","_")
171 newfile = cachedir .."/luamplib_input_"..newfile
172 if newfile and luamplibtime then
173 local nf = lfsattributes(newfile)
_{174} if nf and nf.mode == "file" and
175 ofmodify == nf.modification and luamplibtime \leq nf.access then
176 return nf.size == 0 and file or newfile
177 end
178 end
179
180 if name == "format.mp" then return replaceformatmp(file,newfile,ofmodify) end
181
182 local fh = ioopen(file,"r")
183 if not fh then return file end
184 local data = fh:read("*all"); fh:close()
185
```
"etex" must be followed by a space or semicolon as specified in LuaTEX manual, which is not the case of standalone MetaPost though.

```
186 local count, cnt = 0,0187 data, cnt = data:gsub(btex_etex, "btex %1 etex ") -- space
188 count = count + cnt
189 data, cnt = data:gsub(verbatimtex_etex, "verbatimtex %1 etex;") -- semicolon
190 count = count + cnt
191
_{192} if count == 0 then
193 noneedtoreplace[name] = true
194 fh = ioopen(newfile,"w");
195 if fh then
196 fh:close()
197 lfstouch(newfile,currenttime,ofmodify)
198 end
199 return file
200 end
201
202 fh = ioopen(newfile,"w")
203 if not fh then return file end
204 fh:write(data); fh:close()
205 lfstouch(newfile,currenttime,ofmodify)
206 return newfile
207 end
208
```
As the finder function for MPLib, use the kpse library and make it behave like as if MetaPost was used. And replace it with cache files if needed. See also #74, #97.

```
209 local mpkpse
210 do
211 local exe = 0
212 while arg[exe-1] do
213 exe = exe-1
214 end
215 mpkpse = kpse.new(arg[exe], "mpost")
216 end
217
218 local special_ftype = {
219 pfb = "type1 fonts",
220 enc = "enc files",
221 }
222
223 local function finder(name, mode, ftype)
224 if mode == "w" then
225 return name
226 else
227 ftype = special_ftype[ftype] or ftype
228 local file = mpkpse:find_file(name,ftype)
229 if file then
_{230} if not lfstouch or ftype \sim= "mp" or noneedtoreplace[name] then
231 return file
232 end
```

```
233 return replaceinputmpfile(name,file)
234 end
235 return mpkpse:find_file(name, name:match("%a+$"))
236 end
237 end
238 luamplib.finder = finder
239
```
Create and load MPLib instances. We do not support ancient version of MPLib any more. (Don't know which version of MPLib started to support make\_text and run\_script; let the users find it.)

```
240 if tonumber(mplib.version()) <= 1.50 then
241 err("luamplib no longer supports mplib v1.50 or lower. "..
242 "Please upgrade to the latest version of LuaTeX")
243 end
244
245 local preamble = [L]246 boolean mplib ; mplib := true ;
247 let dump = endinput ;
248 let normalfontsize = fontsize;
249 input %s;
250 ]]
251
252 local logatload
253 local function reporterror (result, indeed)
254 if not result then
255 err("no result object returned")
256 else
257 local t, e, l = result.term, result.error, result.log
    log has more information than term, so log first (2021/08/02)
258 local log = 1 or t or "no-term"
259 log = log:gsub("%(Please type a command or say 'end'%)",""):gsub("\n+","\n")
260 if result.status > 0 then
261 warn(log)
262 if result.status > 1 then
263 err(e or "see above messages")
264 end
265 elseif indeed then
266 local log = logatload..log
```
v2.6.1: now luamplib does not disregard show command, even when luamplib.showlog is false. Incidentally, it does not raise error but just prints a warning, even if output has no figure.

```
267 if log:find"\n>>" then
268 warn(log)
269 elseif log:find"%g" then
270 if luamplib.showlog then
271 info(log)
272 elseif not result.fig then
273 info(log)
```

```
274 end
275 end
276 logatload = ""
277 else
278 logatload = log
279 end
280 return log
281 end
282 end
283
284 local function luamplibload (name)
285 local mpx = mplib.new {
286 ini_version = true,
287 find_file = luamplib.finder,
```
Make use of make\_text and run\_script, which will co-operate with LuaTEX's tex.runtoks. And we provide numbersystem option since v2.4. Default value "scaled" can be changed by declaring \mplibnumbersystem{double} or \mplibnumbersystem{decimal}. See [https://](https://github.com/lualatex/luamplib/issues/21) [github.com/lualatex/luamplib/issues/21](https://github.com/lualatex/luamplib/issues/21).

```
288 make_text = luamplib.maketext,
289 run_script = luamplib.runscript,
290 math_mode = luamplib.numbersystem,
291 random_seed = math.random(4095),
292 extensions = 1,
293 }
    Append our own MetaPost preamble to the preamble above.
294 local preamble = preamble .. luamplib.mplibcodepreamble
295 if luamplib.legacy_verbatimtex then
296 preamble = preamble .. luamplib.legacyverbatimtexpreamble
297 end
298 if luamplib.textextlabel then
299 preamble = preamble .. luamplib.textextlabelpreamble
300 end
301 local result
302 if not mpx then
303 result = { status = 99, error = "out of memory"}
304 else
305 result = mpx:execute(format(preamble, replacesuffix(name,"mp")))
306 end
307 reporterror(result)
308 return mpx, result
309 end
310
    plain or metafun, though we cannot support metafun format fully.
311 local currentformat = "plain"
312
313 local function setformat (name)
314 currentformat = name
315 end
```

```
316 luamplib.setformat = setformat
317
    Here, excute each mplibcode data, ie \begin{mplibcode} ... \end{mplibcode}.
318 local function process_indeed (mpx, data)
319 local converted, result = false, {}
320 if mpx and data then
321 result = mpx:execute(data)
322 local log = reporterror(result, true)
323 if log then
324 if result.fig then
325 converted = luamplib.convert(result)
326 else
327 warn("No figure output. Maybe no beginfig/endfig")
328 end
329 end
330 else
331 err("Mem file unloadable. Maybe generated with a different version of mplib?")
332 end
333 return converted, result
334 end
335
    v2.9 has introduced the concept of "code inherit"
336 luamplib.codeinherit = false
337 local mplibinstances = {}
338
339 local function process (data, instancename)
    The workaround of issue #70 seems to be unnecessary, as we use make_text now.
    if not data:find(name_b.."beginfig%s*%([%+%-%s]*%d[%.%d%s]*%)") then
      data = data \ldots "beginfig(-1); endfig;"
    end
340 local defaultinstancename = currentformat .. (luamplib.numbersystem or "scaled")
341 .. tostring(luamplib.textextlabel) .. tostring(luamplib.legacy_verbatimtex)
342 local currfmt = instancename or defaultinstancename
343 if #currfmt == 0 then
344 currfmt = defaultinstancename
345 end
346 local mpx = mplibinstances[currfmt]
347 local standalone = false
348 if currfmt == defaultinstancename then
349 standalone = not luamplib.codeinherit
350 end
351 if mpx and standalone then
352 mpx:finish()
353 end
354 if standalone or not mpx then
355 mpx = luamplibload(currentformat)
```

```
356 mplibinstances[currfmt] = mpx
357 end
358 return process_indeed(mpx, data)
359 end
360
```
make\_text and some run\_script uses LuaTEX's tex.runtoks, which made possible running T<sub>F</sub>X code snippets inside \directlua.

```
361 local catlatex = luatexbase.registernumber("catcodetable@latex")
362 local catat11 = luatexbase.registernumber("catcodetable@atletter")
363
```
tex.scantoks sometimes fail to read catcode properly, especially  $\setminus \#$ ,  $\&$ , or  $\&$ . After some experiment, we dropped using it. Instead, a function containing tex.script seems to work nicely.

```
local function run_tex_code_no_use (str, cat)
        cat = cat or catlatex
        texscantoks("mplibtmptoks", cat, str)
        texruntoks("mplibtmptoks")
      end
364 local function run_tex_code (str, cat)
365 cat = cat or catlatex
366 texruntoks(function() texsprint(cat, str) end)
367 end
368
```
Indefinite number of boxes are needed for btex ... etex. So starts at somewhat huge number of box registry. Of course, this may conflict with other packages using many many boxes. (When codeinherit feature is enabled, boxes must be globally defined.) But I don't know any reliable way to escape this danger.

```
369 local tex_box_id = 2047
```
For conversion of sp to bp.

```
370 local factor = 65536*(7227/7200)
371
372 local textext_fmt = [[image(addto currentpicture doublepath unitsquare ]]..
373 [[xscaled %f yscaled %f shifted (0,-%f) ]]..
374 [[withprescript "mplibtexboxid=%i:%f:%f")]]
375
376 local function process_tex_text (str)
377 if str then
378 tex_box_id = tex_box_id + 1
379 local global = luamplib.globaltextext and "\\global" or ""
380 run_tex_code(format("%s\\setbox%i\\hbox{%s}", global, tex_box_id, str))
381 local box = texgetbox(tex_box_id)
382 local wd = box.width / factor
383 local ht = box.height / factor
384 local dp = box.depth / factor
```

```
385 return textext_fmt:format(wd, ht+dp, dp, tex_box_id, wd, ht+dp)
386 end
387 return ""
388 end
389
```
Make color or xcolor's color expressions usable, with \mpcolor or mplibcolor. These commands should be used with graphical objects.

```
390 local mplibcolor_fmt = [[\begingroup\let\XC@mcolor\relax]]..
391 [[\def\set@color{\global\mplibtmptoks\expandafter{\current@color}}]]..
392 [[\color %s \endgroup]]
393
394 local function process_color (str)
395 if str then
396 if not str:find("{.-}") then
397 str = format("{%s}", str)
398 end
399 run_tex_code(mplibcolor_fmt:format(str), catat11)
400 return format('1 withprescript "MPlibOverrideColor=%s"', texgettoks"mplibtmptoks")
401 end
402 return ""
403 end
404
```
\mpdim is expanded before MPLib process, so code below will not be used for mplibcode data. But who knows anyone would want it in .mp input file. If then, you can say mplibdimen(".5\textwidth") for example.

```
405 local function process_dimen (str)
406 if str then
407 str = str:gsub("{(.+)}","%1")
408 run_tex_code(format([[\mplibtmptoks\expandafter{\the\dimexpr %s\relax}]], str))
409 return format("begingroup %s endgroup", texgettoks"mplibtmptoks")
410 end
411 return ""
412 end
413
```
Newly introduced method of processing verbatimtex ... etex. Used when \mpliblegacybehavior{false} is declared.

```
414 local function process_verbatimtex_text (str)
415 if str then
416 run_tex_code(str)
417 end
418 return ""
419 end
420
```
For legacy verbatimtex process. verbatimtex ... etex before beginfig() is not ignored, but the T<sub>EX</sub> code is inserted just before the mplib box. And T<sub>EX</sub> code inside beginfig() ... endfig is inserted after the mplib box.

```
421 local tex_code_pre_mplib = {}
```

```
422 luamplib.figid = 1
423 luamplib.in_the_fig = false
424
425 local function legacy_mplibcode_reset ()
426 tex_code_pre_mplib = {}
427 luamplib.figid = 1
428 end
429
430 local function process_verbatimtex_prefig (str)
431 if str then
432 tex_code_pre_mplib[luamplib.figid] = str
433 end
434 return ""
435 end
436
437 local function process_verbatimtex_infig (str)
438 if str then
439 return format('special "postmplibverbtex=%s";', str)
440 end
441 return ""
442 end
443
444 local runscript_funcs = {
445 luamplibtext = process_tex_text,
446 luamplibcolor = process_color,
447 luamplibdimen = process_dimen,
448 luamplibprefig = process_verbatimtex_prefig,
449 luamplibinfig = process_verbatimtex_infig,
450 luamplibverbtex = process_verbatimtex_text,
451 }
452
    For metafun format. see issue #79.
453 mp = mp or {}
454 local mp = mp
455 mp.mf_path_reset = mp.mf_path_reset or function() end
456 mp.mf_finish_saving_data = mp.mf_finish_saving_data or function() end
457
    metafun 2021-03-09 changes crashes luamplib.
458 catcodes = catcodes or \{\}459 local catcodes = catcodes
460 catcodes.numbers = catcodes.numbers or {}
461 catcodes.numbers.ctxcatcodes = catcodes.numbers.ctxcatcodes or catlatex
462 catcodes.numbers.texcatcodes = catcodes.numbers.texcatcodes or catlatex
463 catcodes.numbers.luacatcodes = catcodes.numbers.luacatcodes or catlatex
464 catcodes.numbers.notcatcodes = catcodes.numbers.notcatcodes or catlatex
465 catcodes.numbers.vrbcatcodes = catcodes.numbers.vrbcatcodes or catlatex
466 catcodes.numbers.prtcatcodes = catcodes.numbers.prtcatcodes or catlatex
467 catcodes.numbers.txtcatcodes = catcodes.numbers.txtcatcodes or catlatex
468
```

```
16
```
A function from ConTEXt general.

```
469 local function mpprint(buffer,...)
470 for i=1,select("#",...) do
_{471} local value = select(i,...)
472 if value \approx nil then
473 local t = type(value)
474 if t == "number" then
475 buffer[#buffer+1] = format("%.16f",value)
476 elseif t == "string" then
477 buffer[#buffer+1] = value
478 elseif t == "table" then
479 buffer[#buffer+1] = "(" .. tableconcat(value,",") .. ")"
480 else -- boolean or whatever
481 buffer[#buffer+1] = tostring(value)
482 end
483 end
484 end
485 end
486
487 function luamplib.runscript (code)
488 local id, str = code:match("(.-){(.*)}")
489 if id and str then
490 local f = runscript_funcs[id]
491 if f then
_{492} local t = f(str)493 if t then return t end
494 end
495 end
496 local f = loadstring(code)
497 if type(f) == "function" then
498 local buffer = {}
499 function mp.print(...)
500 mpprint(buffer,...)
501 end
502 f()
503 buffer = tableconcat(buffer)
504 if buffer and buffer \sim= "" then
505 return buffer
506 end
507 buffer = {}
508 mpprint(buffer, f())
509 return tableconcat(buffer)
510 end
511 return ""
512 end
513
    make_text must be one liner, so comment sign is not allowed.
```
local function protecttexcontents (str)

```
515 return str:gsub("\\%%", "\0PerCent\0")
```

```
516 :gsub("%%.-\n", "")
517 :gsub("%%.-$", "")
518 :gsub("%zPerCent%z", "\\%%")
519 :gsub("%s+", " ")
520 end
521
522 luamplib.legacy_verbatimtex = true
523
524 function luamplib.maketext (str, what)
525 if str and str ~= "" then
526 str = protecttexcontents(str)
527 if what == 1 then
528 if not str:find("\\documentclass"..name_e) and
529 not str:find("\\begin%s*{document}") and
530 not str:find("\\documentstyle"..name_e) and
531 not str:find("\\usepackage"..name_e) then
532 if luamplib.legacy_verbatimtex then
533 if luamplib.in_the_fig then
534 return process_verbatimtex_infig(str)
535 else
536 return process_verbatimtex_prefig(str)
537 end
538 else
539 return process_verbatimtex_text(str)
540 end
541 end
542 else
543 return process_tex_text(str)
544 end
545 end
546 return ""
547 end
548
   Our MetaPost preambles
549 local mplibcodepreamble = [[
550 texscriptmode := 2;
551 def rawtextext (expr t) = runscript("luamplibtext{"&t&"}") enddef;
552 def mplibcolor (expr t) = runscript("luamplibcolor{"&t&"}") enddef;
553 def mplibdimen (expr t) = runscript("luamplibdimen{"&t&"}") enddef;
554 def VerbatimTeX (expr t) = runscript("luamplibverbtex{"&t&"}") enddef;
555 if known context_mlib:
556 defaultfont := "cmtt10";
557 let infont = normalinfont;
558 let fontsize = normalfontsize;
559 vardef thelabel@#(expr p,z) =
560 if string p :
561 thelabel@#(p infont defaultfont scaled defaultscale,z)
562 else :
563 p shifted (z + labeloffset*mfun_laboff@# -
```

```
564 (mfun_labxf@#*lrcorner p + mfun_labyf@#*ulcorner p +
565 (1-mfun_labxf@#-mfun_labyf@#)*llcorner p))
566 fi
567 enddef;
568 def graphictext primary filename =
569 if (readfrom filename = EOF):
570 errmessage "Please prepare '"&filename&"' in advance with"&
571 " 'pstoedit -ssp -dt -f mpost yourfile.ps "&filename&"'";
572 fi
573 closefrom filename;
574 def data_mpy_file = filename enddef;
575 mfun_do_graphic_text (filename)
576 enddef;
577 else:
578 vardef textext@# (text t) = rawtextext (t) enddef;
579 fi
580 def externalfigure primary filename =
581 draw rawtextext("\includegraphics{"& filename &"}")
582 enddef;
583 def TEX = textext enddef;
584 ]]
585 luamplib.mplibcodepreamble = mplibcodepreamble
586
587 local legacyverbatimtexpreamble = [[
588 def specialVerbatimTeX (text t) = runscript("luamplibprefig{"&t&"}") enddef;
589 def normalVerbatimTeX (text t) = runscript("luamplibinfig{"&t&"}") enddef;
590 let VerbatimTeX = specialVerbatimTeX;
591 extra_beginfig := extra_beginfig & " let VerbatimTeX = normalVerbatimTeX;"&
592 "runscript(" &ditto& "luamplib.in_the_fig=true" &ditto& ");";
593 extra_endfig := extra_endfig & " let VerbatimTeX = specialVerbatimTeX;"&
594 "runscript(" &ditto&
595 "if luamplib.in_the_fig then luamplib.figid=luamplib.figid+1 end "&
596 "luamplib.in_the_fig=false" &ditto& ");";
597 ]]
598 luamplib.legacyverbatimtexpreamble = legacyverbatimtexpreamble
599
600 local textextlabelpreamble = [[
601 primarydef s infont f = rawtextext(s) enddef;
602 def fontsize expr f =603 begingroup
604 save size; numeric size;
605 size := mplibdimen("1em");
606 if size = 0: 10pt else: size fi
607 endgroup
608 enddef;
609 ]]
610 luamplib.textextlabelpreamble = textextlabelpreamble
611
```
When \mplibverbatim is enabled, do not expand mplibcode data.

```
612 luamplib.verbatiminput = false
613
   Do not expand btex ... etex, verbatimtex ... etex, and string expressions.
614 local function protect_expansion (str)
615 if str then
616 str = str:gsub("\\","!!!Control!!!")
617 :gsub("%%","!!!Comment!!!")
618 :gsub("#", "!!!HashSign!!!")
619 :gsub("{", "!!!LBrace!!!")
620 :gsub("}", "!!!RBrace!!!")
621 return format("\\unexpanded{%s}",str)
622 end
623 end
624
625 local function unprotect_expansion (str)
626 if str then
627 return str:gsub("!!!Control!!!", "\\")
628 :gsub("!!!Comment!!!", "%%")
629 :gsub("!!!HashSign!!!","#")
630 :gsub("!!!LBrace!!!", "{")
631 :gsub("!!!RBrace!!!", "}")
632 end
633 end
634
635 luamplib.everymplib = { [""] = "" }
636 luamplib.everyendmplib = \{ [""] = "" \}637
638 local function process_mplibcode (data, instancename)
   This is needed for legacy behavior regarding verbatimtex
639 legacy_mplibcode_reset()
640
641 local everymplib = luamplib.everymplib[instancename] or
642 luamplib.everymplib[""]
643 local everyendmplib = luamplib.everyendmplib[instancename] or
644 luamplib.everyendmplib[""]
645 data = format("\n%s\n%s\n%s\n",everymplib, data, everyendmplib)
646 data = data:gsub("\r","\n")
647
648 data = data:gsub("\\mpcolor%s+(.-%b{})","mplibcolor(\"%1\")")
649 data = data:gsub("\\mpdim%s+(%b{})", "mplibdimen(\"%1\")")
650 data = data:gsub("\\mpdim%s+(\\%a+)","mplibdimen(\"%1\")")
651
652 data = data:gsub(btex_etex, function(str)
653 return format("btex %s etex ", -- space
654 luamplib.verbatiminput and str or protect_expansion(str))
655 end)
656 data = data:gsub(verbatimtex_etex, function(str)
657 return format("verbatimtex %s etex;", -- semicolon
658 luamplib.verbatiminput and str or protect_expansion(str))
```

```
659 end)
660
```
If not mplibverbatim, expand mplibcode data, so that users can use TFX codes in it. It has turned out that no comment sign is allowed.

```
661 if not luamplib.verbatiminput then
662 data = data:gsub("\".-\"", protect_expansion)
663
664 data = data:gsub("\\%%", "\0PerCent\0")
665 data = data:gsub("%%.-\n","")
666 data = data:gsub("%zPerCent%z", "\\%%")
667
668 run_tex_code(format("\\mplibtmptoks\\expanded{{%s}}",data))
669 data = texgettoks"mplibtmptoks"
   Next line to address issue #55
670 data = data:gsub("##", "#")
671 data = data:gsub("\".-\"", unprotect_expansion)
672 data = data:gsub(btex_etex, function(str)
673 return format("btex %s etex", unprotect_expansion(str))
674 end)
675 data = data:gsub(verbatimtex_etex, function(str)
676 return format("verbatimtex %s etex", unprotect_expansion(str))
677 end)
678 end
679
680 process(data, instancename)
681 end
682 luamplib.process_mplibcode = process_mplibcode
683
   For parsing prescript materials.
684 local further_split_keys = {
685 mplibtexboxid = true,
686 sh_color_a = true,
687 sh_color_b = true,
688 }
689
690 local function script2table(s)
691 local t = \{\}692 for _,i in ipairs(s:explode("\13+")) do
693 local k, v = i: match("(.-)=(.*)") -- v may contain = or empty.
694 if k and v and k ~= "" then
695 if further_split_keys[k] then
696 t[k] = v:explode(":")
697 else
698 t[k] = v
699 end
700 end
701 end
702 return t
```

```
703 end
704
```
Codes below for inserting PDF lieterals are mostly from ConTeXt general, with small changes when needed.

```
705 local function getobjects(result,figure,f)
706 return figure:objects()
707 end
708
709 local function convert(result, flusher)
710 luamplib.flush(result, flusher)
711 return true -- done
712 end
713 luamplib.convert = convert
714
715 local function pdf_startfigure(n,llx,lly,urx,ury)
716 texsprint(format("\\mplibstarttoPDF{%f}{%f}{%f}{%f}",llx,lly,urx,ury))
717 end
718
719 local function pdf_stopfigure()
720 texsprint("\\mplibstoptoPDF")
721 end
722
```
tex.tprint with catcode regime -2, as sometimes # gets doubled in the argument of pdfliteral.

```
723 local function pdf_literalcode(fmt,...) -- table
724 textprint({"\\mplibtoPDF{"},{-2,format(fmt,...)},{"}"})
725 end
726
727 local function pdf_textfigure(font,size,text,width,height,depth)
728 text = text:gsub(".",function(c)
729 return format("\\hbox{\\char%i}",string.byte(c)) -- kerning happens in metapost
730 end)
731 texsprint(format("\\mplibtextext{%s}{%f}{%s}{%s}{%f}",font,size,text,0,-( 7200/ 7227)/65536*depth))
732 end
733
734 local bend_tolerance = 131/65536
735
736 local rx, sx, sy, ry, tx, ty, divider = 1, 0, 0, 1, 0, 0, 1
737
738 local function pen_characteristics(object)
739 local t = mplib.pen_info(object)
740 rx, ry, sx, sy, tx, ty = t.rx, t.ry, t.sx, t.sy, t.tx, t.ty
741 divider = sx*sy - rx*ry
742 return not (sx==1 and rx==0 and ry==0 and sy==1 and tx==0 and ty==0), t.width
743 end
744
745 local function concat(px, py) -- no tx, ty here
746 return (sy*px-ry*py)/divider,(sx*py-rx*px)/divider
```

```
747 end
748
749 local function curved(ith,pth)
750 local d = pth.left_x - ith.right_x
751 if abs(ith.right_x - ith.x_coord - d) <= bend_tolerance and abs(pth.x_coord - pth.left_x - d) <= bend_tolerance then
752 d = pth.left_y - ith.right_y
753 if abs(ith.right_y - ith.y_coord - d) <= bend_tolerance and abs(pth.y_coord - pth.left_y - d) <= bend_tolerance th
754 return false
755 end
756 end
757 return true
758 end
759
760 local function flushnormalpath(path,open)
761 local pth, ith
762 for i=1,#path do
763 pth = path[i]
764 if not ith then
765 pdf_literalcode("%f %f m",pth.x_coord,pth.y_coord)
766 elseif curved(ith,pth) then
767 pdf_literalcode("%f %f %f %f %f %f c",ith.right_x,ith.right_y,pth.left_x,pth.left_y,pth.x_coord,pth.y_coord)
768 else
769 pdf_literalcode("%f %f l",pth.x_coord,pth.y_coord)
770 end
771 ith = pth
772 end
773 if not open then
774 local one = path[1]
775 if curved(pth,one) then
776 pdf_literalcode("%f %f %f %f %f %f c",pth.right_x,pth.right_y,one.left_x,one.left_y,one.x_coord,one.y_coord )
777 else
778 pdf_literalcode("%f %f l",one.x_coord,one.y_coord)
779 end
780 elseif #path == 1 then -- special case .. draw point
781 local one = path[1]
782 pdf_literalcode("%f %f l",one.x_coord,one.y_coord)
783 end
784 end
785
786 local function flushconcatpath(path,open)
787 pdf_literalcode("%f %f %f %f %f %f cm", sx, rx, ry, sy, tx ,ty)
788 local pth, ith
789 for i=1,#path do
790 pth = path[i]
791 if not ith then
792 pdf_literalcode("%f %f m",concat(pth.x_coord,pth.y_coord))
793 elseif curved(ith,pth) then
794 local a, b = concat(ith.right_x,ith.right_y)
795 local c, d = concat(pth.left_x,pth.left_y)
796 pdf_literalcode("%f %f %f %f %f %f c",a,b,c,d,concat(pth.x_coord, pth.y_coord))
```

```
797 else
798 pdf_literalcode("%f %f l",concat(pth.x_coord, pth.y_coord))
799 end
800 ith = pth
801 end
802 if not open then
803 local one = path[1]
804 if curved(pth,one) then
805 local a, b = concat(pth.right_x,pth.right_y)
806 local c, d = concat(one.left_x,one.left_y)
807 pdf_literalcode("%f %f %f %f %f %f c",a,b,c,d,concat(one.x_coord, one.y_coord))
808 else
809 pdf_literalcode("%f %f l",concat(one.x_coord,one.y_coord))
810 end
811 elseif #path == 1 then -- special case .. draw point
812 local one = path[1]
813 pdf_literalcode("%f %f l",concat(one.x_coord,one.y_coord))
814 end
815 end
816
    dvipdfmx is supported, though nobody seems to use it.
817 local pdfoutput = tonumber(texget("outputmode")) or tonumber(texget("pdfoutput"))
818 local pdfmode = pdfoutput > 0819
820 local function start_pdf_code()
821 if pdfmode then
822 pdf_literalcode("q")
823 else
824 texsprint("\\special{pdf:bcontent}") -- dvipdfmx
825 end
826 end
827 local function stop_pdf_code()
828 if pdfmode then
829 pdf_literalcode("Q")
830 else
831 texsprint("\\special{pdf:econtent}") -- dvipdfmx
832 end
833 end
834
   Now we process hboxes created from btex ... etex or textext(...) or TEX(...), all
being the same internally.
835 local function put_tex_boxes (object,prescript)
836 local box = prescript.mplibtexboxid
837 local n,tw,th = box[1],tonumber(box[2]),tonumber(box[3])
838 if n and tw and th then
839 local op = object.path
```

```
840 local first, second, fourth = op[1], op[2], op[4]
```

```
841 local tx, ty = first.x_coord, first.y_coord
```

```
842 local sx, rx, ry, sy = 1, 0, 0, 1
```

```
843 if tw \approx 0 then
844 sx = (second.x_coord - tx)/tw
845 rx = (second.y_coord - ty)/tw
846 if sx == 0 then sx = 0.00001 end
847 end
848 if th \approx 0 then
849 sy = (fourth.y_coord - ty)/th
850 ry = (fourth.x_coord - tx)/th
851 if sy == 0 then sy = 0.00001 end
852 end
853 start_pdf_code()
854 pdf_literalcode("%f %f %f %f %f %f cm",sx,rx,ry,sy,tx,ty)
855 texsprint(format("\\mplibputtextbox{%i}",n))
856 stop_pdf_code()
857 end
858 end
859
    Colors and Transparency
860 local pdf_objs = {}
861 local token, getpageres, setpageres = newtoken or token
862 local pgf = { bye = "pgfutil@everybye", extgs = "pgf@sys@addpdfresource@extgs@plain" }
863
864 if pdfmode then -- repect luaotfload-colors
865 getpageres = pdf.getpageresources or function() return pdf.pageresources end
866 setpageres = pdf.setpageresources or function(s) pdf.pageresources = s end
867 else
868 texsprint("\\special{pdf:obj @MPlibTr<<>>}",
869 "\\special{pdf:obj @MPlibSh<<>>}")
870 end
871
872 local function update_pdfobjs (os)
873 local on = pdf_objs[os]
874 if on then
875 return on,false
876 end
877 if pdfmode then
878 on = pdf.immediateobj(os)
879 else
880 on = pdf_objs.cnt or 0
881 pdf_objs.cnt = on + 1
882 end
883 pdf_objs[os] = on
884 return on,true
885 end
886
887 local transparancy_modes = { [0] = "Normal",
888 "Normal", "Multiply", "Screen", "Overlay",
889 "SoftLight", "HardLight", "ColorDodge", "ColorBurn",
890 "Darken", "Lighten", "Difference", "Exclusion",
```

```
891 "Hue", "Saturation", "Color", "Luminosity",
892 "Compatible",
893 }
894
895 local function update_tr_res(res,mode,opaq)
896 local os = format("<</BM /%s/ca %.3f/CA %.3f/AIS false>>",mode,opaq,opaq)
897 local on, new = update_pdfobjs(os)
898 if new then
899 if pdfmode then
900 res = format("%s/MPlibTr%i %i 0 R",res,on,on)
901 else
902 if pgf.loaded then
903 texsprint(format("\\csname %s\\endcsname{/MPlibTr%i%s}", pgf.extgs, on, os))
904 else
905 texsprint(format("\\special{pdf:put @MPlibTr<</MPlibTr%i%s>>}",on,os))
906 end
907 end
908 end
909 return res,on
910 end
911
912 local function tr_pdf_pageresources(mode,opaq)
913 if token and pgf.bye and not pgf.loaded then
914 pgf.loaded = token.create(pgf.bye).cmdname == "assign_toks"
915 pgf.bye = pgf.loaded and pgf.bye
916 end
917 local res, on_on, off_on = "", nil, nil
918 res, off_on = update_tr_res(res, "Normal", 1)
919 res, on_on = update_tr_res(res, mode, opaq)
920 if pdfmode then
921 if res ~= "" then
922 if pgf.loaded then
923 texsprint(format("\\csname %s\\endcsname{%s}", pgf.extgs, res))
924 else
925 local tpr, n = getpages() or "", \theta926 tpr, n = tpr:gsub("/ExtGState<<", "%1"..res)
927 if n == 0 then
928 tpr = format("%s/ExtGState<<%s>>", tpr, res)
929 end
930 setpageres(tpr)
931 end
932 end
933 else
934 if not pgf.loaded then
935 texsprint(format("\\special{pdf:put @resources<</ExtGState @MPlibTr>>}"))
936 end
937 end
938 return on_on, off_on
939 end
940
```

```
Shading with metafun format. (maybe legacy way)
941 local shading_res
942
943 local function shading_initialize ()
944 shading_res = {}
945 if pdfmode and luatexbase.callbacktypes.finish_pdffile then -- ltluatex
946 local shading_obj = pdf.reserveobj()
947 setpageres(format("%s/Shading %i 0 R",getpageres() or "",shading_obj))
948 luatexbase.add_to_callback("finish_pdffile", function()
949 pdf.immediateobj(shading_obj,format("<<%s>>",tableconcat(shading_res)))
950 end, "luamplib.finish_pdffile")
951 pdf_objs.finishpdf = true
952 end
953 end
954
955 local function sh_pdfpageresources(shtype,domain,colorspace,colora,colorb,coordinates)
956 if not shading_res then shading_initialize() end
957 local os = format("<</FunctionType 2/Domain [ %s ]/C0 [ %s ]/C1 [ %s ]/N 1>>",
958 domain, colora, colorb)
959 local funcobj = pdfmode and format("%i 0 R",update_pdfobjs(os)) or os
960 os = format("<</ShadingType %i/ColorSpace /%s/Function %s/Coords [ %s ]/Extend [ true true ]/AntiAlias true>>",
961 shtype, colorspace, funcobj, coordinates)
962 local on, new = update_pdfobjs(os)
963 if pdfmode then
964 if new then
965 local res = format("/MPlibSh%i %i 0 R", on, on)
966 if pdf_objs.finishpdf then
967 shading_res[#shading_res+1] = res
968 else
969 local pageres = getpageres() or ""
970 if not pageres:find("/Shading<<.*>>") then
971 pageres = pageres.."/Shading<<>>"
972 end
973 pageres = pageres:gsub("/Shading<<","%1"..res)
974 setpageres(pageres)
975 end
976 end
977 else
978 if new then
979 texsprint(format("\\special{pdf:put @MPlibSh<</MPlibSh%i%s>>}",on,os))
980 end
981 texsprint(format("\\special{pdf:put @resources<</Shading @MPlibSh>>}"))
982 end
983 return on
984 end
985
986 local function color_normalize(ca,cb)
987 if #cb == 1 then
988 if #ca == 4 then
```

```
989 cb[1], cb[2], cb[3], cb[4] = 0, 0, 0, 1-cb[1]
990 else - #ca = 3
991 cb[1], cb[2], cb[3] = cb[1], cb[1], cb[1]
992 end
993 elseif #cb == 3 then -- #ca == 4
994 cb[1], cb[2], cb[3], cb[4] = 1-cb[1], 1-cb[2], 1-cb[3], 0
995 end
996 end
997
998 local prev_override_color
999
1000 local function do_preobj_color(object,prescript)
    transparency
1001 local opaq = prescript and prescript.tr_transparency
1002 local tron_no, troff_no
1003 if opaq then
1004 local mode = prescript.tr_alternative or 1
1005 mode = transparancy_modes[tonumber(mode)]
1006 tron_no, troff_no = tr_pdf_pageresources(mode,opaq)
1007 pdf_literalcode("/MPlibTr%i gs",tron_no)
1008 end
    color
1009 local override = prescript and prescript.MPlibOverrideColor
1010 if override then
1011 if pdfmode then
1012 pdf_literalcode(override)
1013 override = nil
1014 else
1015 texsprint(format("\\special{color push %s}",override))
1016 prev_override_color = override
1017 end
1018 else
1019 local cs = object.color
1020 if cs and #cs > 0 then
1021 pdf_literalcode(luamplib.colorconverter(cs))
1022 prev_override_color = nil
1023 elseif not pdfmode then
1024 override = prev_override_color
1025 if override then
1026 texsprint(format("\\special{color push %s}",override))
1027 end
1028 end
1029 end
    shading
1030 local sh_type = prescript and prescript.sh_type
1031 if sh_type then
1032 local domain = prescript.sh_domain
```

```
1033 local centera = prescript.sh_center_a:explode()
```

```
1034 local centerb = prescript.sh_center_b:explode()
1035 for _,t in pairs({centera,centerb}) do
1036 for i,v in ipairs(t) do
1037 t[i] = format("%f",v)
1038 end
1039 end
1040 centera = tableconcat(centera," ")
_{1041} centerb = tableconcat(centerb,"")
1042 local colora = prescript.sh_color_a or {0};
1043 local colorb = prescript.sh_color_b or {1};
1044 for _,t in pairs({colora,colorb}) do
1045 for i,v in ipairs(t) do
1046 t[i] = format("%.3f",v)
1047 end
1048 end
1049 if #colora > #colorb then
1050 color_normalize(colora,colorb)
1051 elseif #colorb > #colora then
1052 color_normalize(colorb,colora)
1053 end
1054 local colorspace
1055 if #colorb == 1 then colorspace = "DeviceGray"
1056 elseif #colorb == 3 then colorspace = "DeviceRGB"
1057 elseif #colorb == 4 then colorspace = "DeviceCMYK"
1058 else return troff_no,override
1059 end
1060 colora = tableconcat(colora, " ")
_{1061} colorb = tableconcat(colorb, "")
1062 local shade_no
1063 if sh_type == "linear" then
1064 local coordinates = tableconcat({centera,centerb}," ")
1065 shade_no = sh_pdfpageresources(2,domain,colorspace,colora,colorb,coordinates)
1066 elseif sh_type == "circular" then
1067 local radiusa = format("%f",prescript.sh_radius_a)
1068 local radiusb = format("%f",prescript.sh_radius_b)
1069 local coordinates = tableconcat({centera,radiusa,centerb,radiusb},"")
1070 shade_no = sh_pdfpageresources(3,domain,colorspace,colora,colorb,coordinates)
1071 end
1072 pdf_literalcode("q /Pattern cs")
1073 return troff_no,override,shade_no
1074 end
1075 return troff_no,override
1076 end
1077
1078 local function do_postobj_color(tr,over,sh)
1079 if sh then
1080 pdf_literalcode("W n /MPlibSh%s sh Q",sh)
1081 end
1082 if over then
1083 texsprint("\\special{color pop}")
```

```
1084 end
1085 if tr then
1086 pdf_literalcode("/MPlibTr%i gs",tr)
1087 end
1088 end
1089
```
Finally, flush figures by inserting PDF literals.

```
1090 local function flush(result,flusher)
1091 if result then
1092 local figures = result.fig
1093 if figures then
1094 for f=1, #figures do
1095 info("flushing figure %s",f)
1096 local figure = figures[f]
1097 local objects = getobjects(result,figure,f)
1098 local fignum = tonumber(figure:filename():match("([%d]+)$") or figure:charcode() or 0)
1099 local miterlimit, linecap, linejoin, dashed = -1, -1, -1, false
1100 local bbox = figure:boundingbox()
1101 local llx, lly, urx, ury = bbox[1], bbox[2], bbox[3], bbox[4] -- faster than unpack
1102 if urx < llx then
```
luamplib silently ignores this invalid figure for those that do not contain beginfig ... endfig. (issue #70) Original code of ConTeXt general was:

```
-- invalid
pdf_startfigure(fignum,0,0,0,0)
pdf_stopfigure()
```
else

For legacy behavior. Insert 'pre-fig' TEX code here, and prepare a table for 'in-fig' codes.

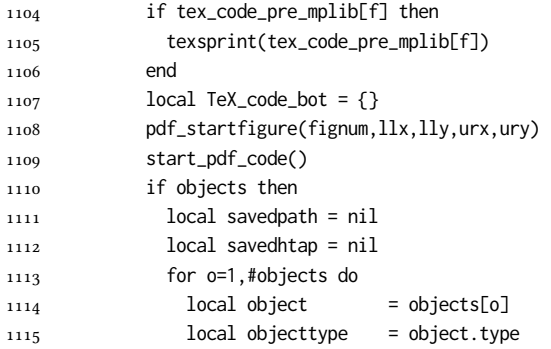

The following 5 lines are part of btex...etex patch. Again, colors are processed at this stage.

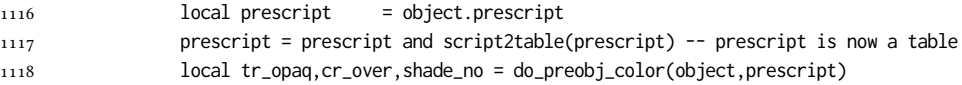

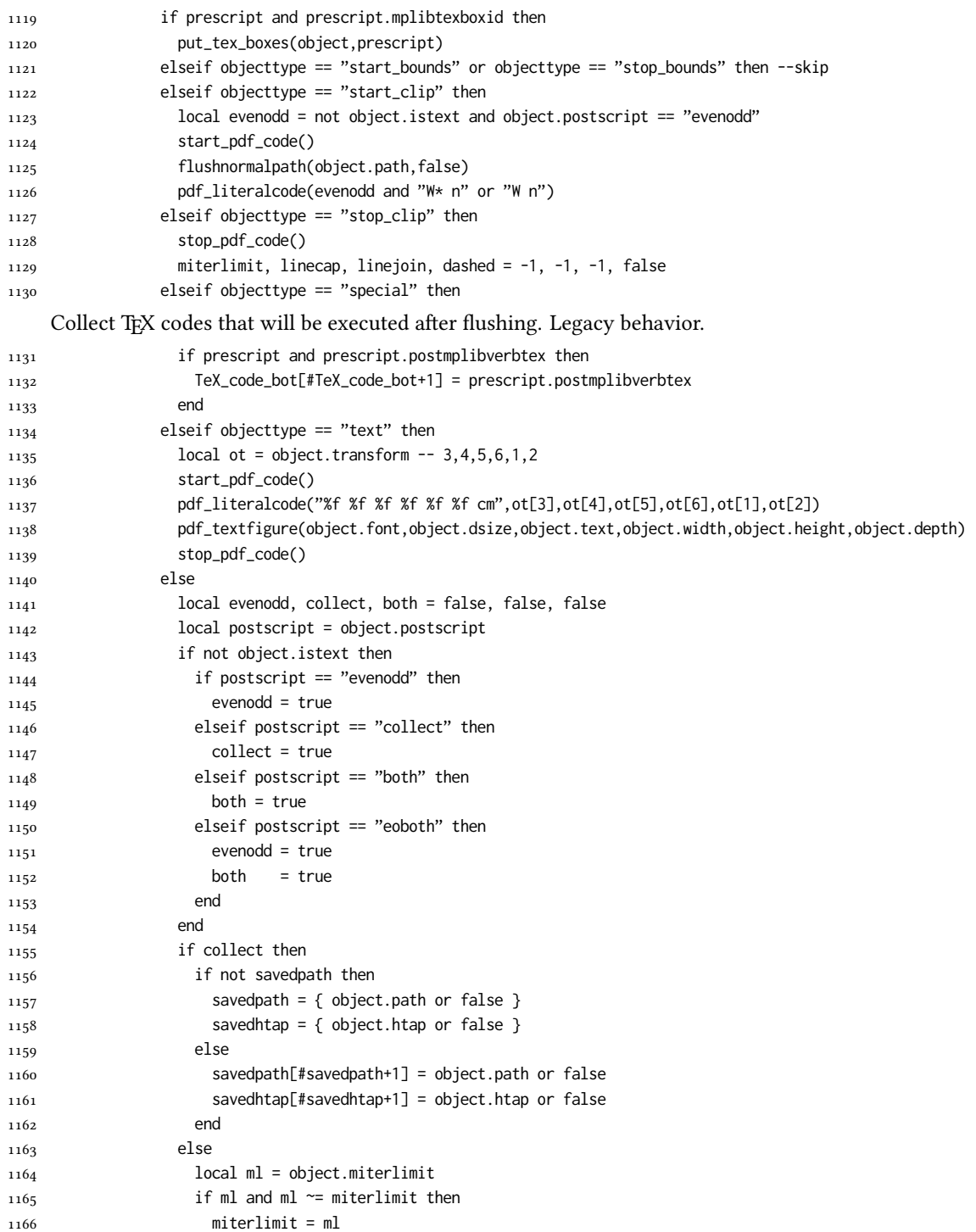

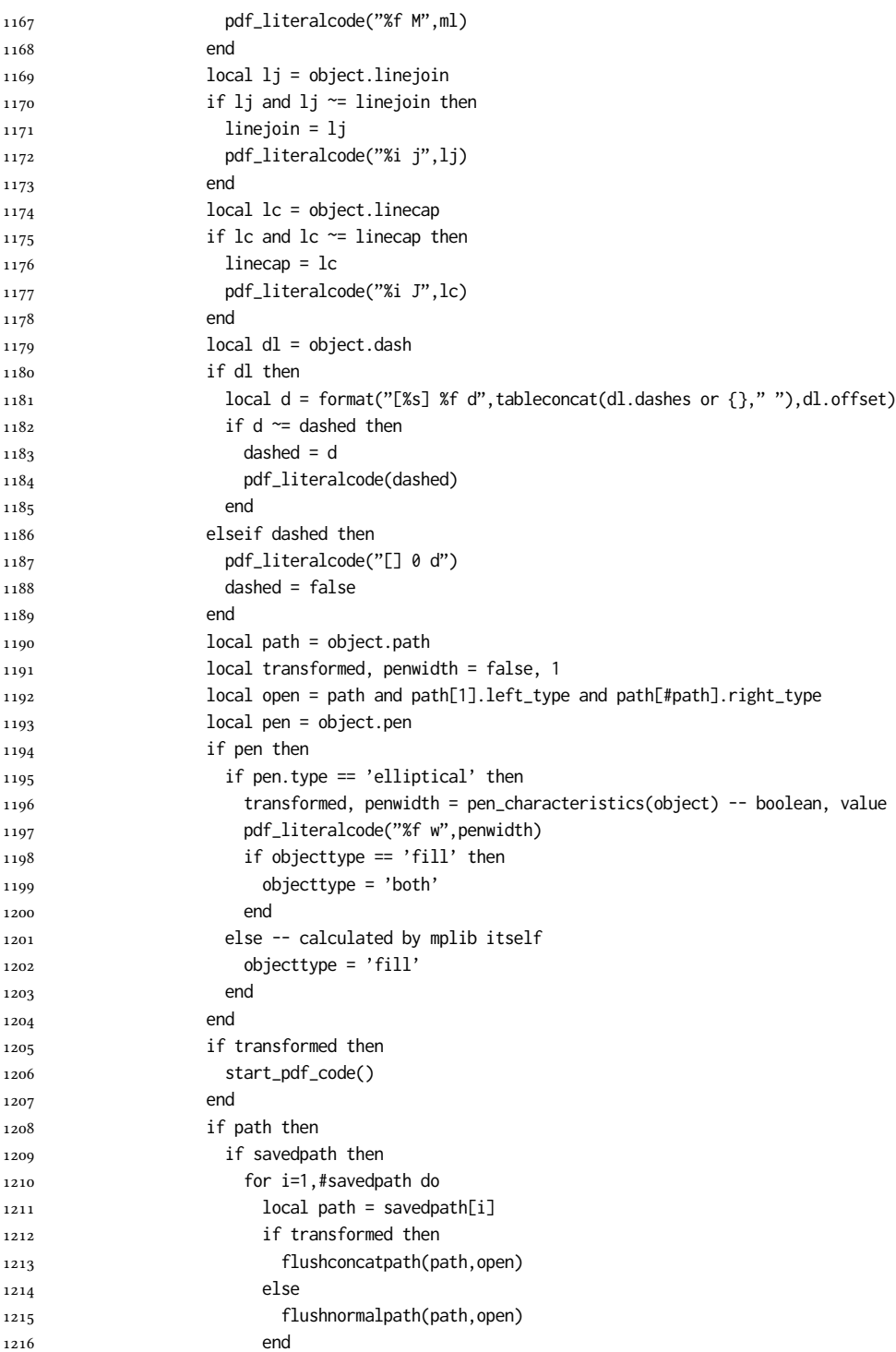

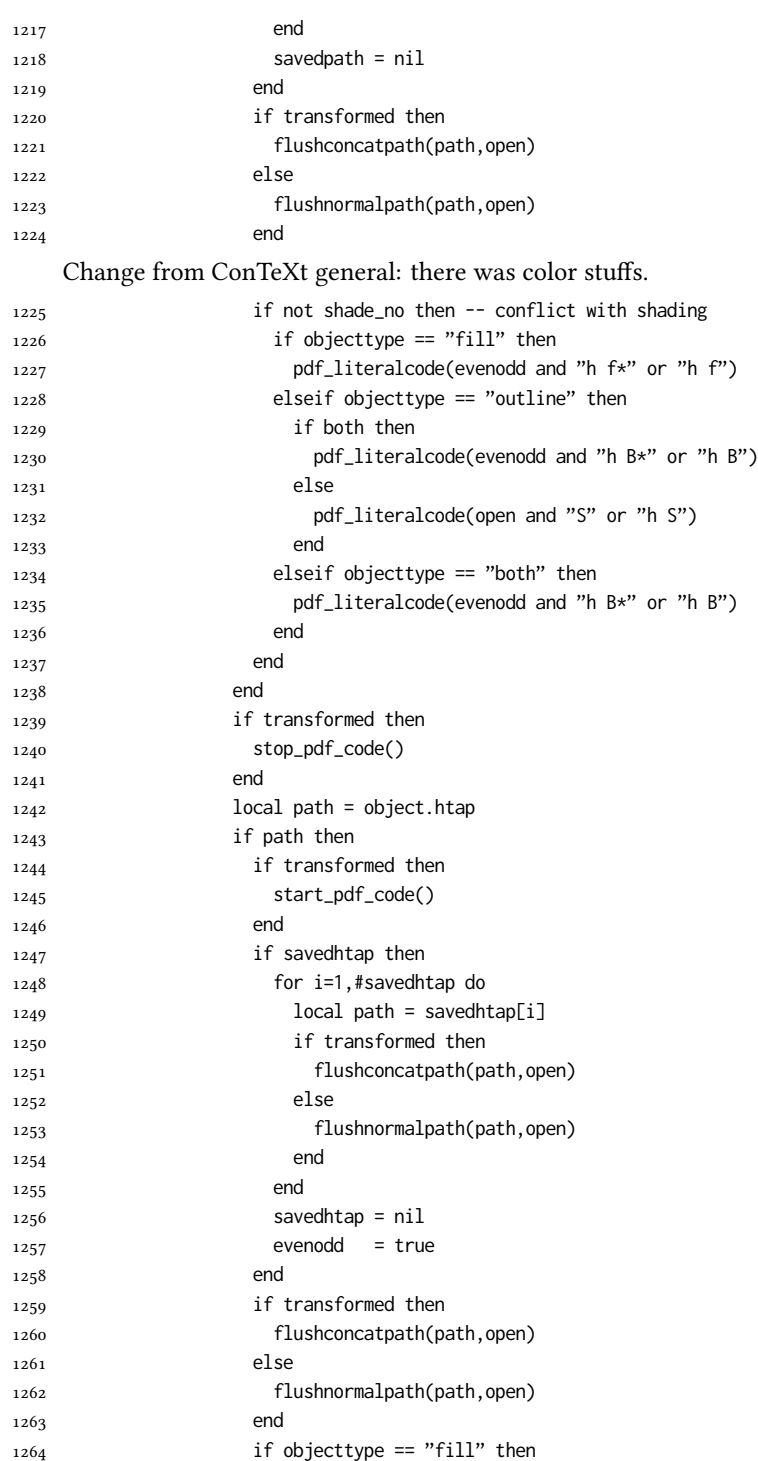

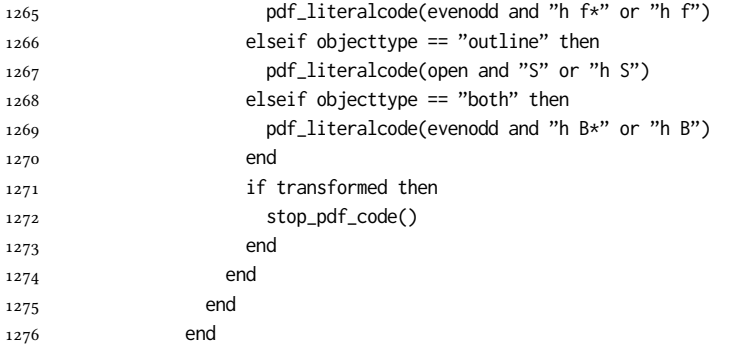

Added to ConTeXt general: color stuff. And execute legacy verbatimtex code.

```
1277 do_postobj_color(tr_opaq,cr_over,shade_no)
1278 end
1279 end
1280 stop_pdf_code()
1281 pdf_stopfigure()
1282 if #TeX_code_bot > 0 then texsprint(TeX_code_bot) end
1283 end
1284 end
1285 end
1286 end
1287 end
1288 luamplib.flush = flush
1289
1290 local function colorconverter(cr)
1291 local n = #cr
1292 if n == 4 then
1293 local c, m, y, k = cr[1], cr[2], cr[3], cr[4]
1294 return format("%.3f %.3f %.3f %.3f k %.3f %.3f %.3f %.3f K",c,m,y,k,c,m,y,k), "0 g 0 G"
1295 elseif n == 3 then
1296 local r, g, b = cr[1], cr[2], cr[3]1297 return format("%.3f %.3f %.3f rg %.3f %.3f %.3f RG",r,g,b,r,g,b), "0 g 0 G"
1298 else
1299 local s = cr[1]
1300 return format("%.3f g %.3f G",s,s), "0 g 0 G"
1301 end
1302 end
1303 luamplib.colorconverter = colorconverter
```
## 2.2 TEX package

First we need to load some packages.

```
1304 \bgroup\expandafter\expandafter\expandafter\egroup
1305 \expandafter\ifx\csname selectfont\endcsname\relax
1306 \input ltluatex
1307 \else
1308 \NeedsTeXFormat{LaTeX2e}
```
1309 \ProvidesPackage{luamplib}

1310 [2022/01/12 v2.23.0 mplib package for LuaTeX]

```
1311 \ifx\newluafunction\@undefined
```
1312 \input ltluatex

```
1313 \fi
```
1314 \fi

Loading of lua code.

```
1315 \directlua{require("luamplib")}
```
Support older engine. Seems we don't need it, but no harm.

```
1316 \ifx\pdfoutput\undefined
```

```
1317 \let\pdfoutput\outputmode
```

```
1318 \protected\def\pdfliteral{\pdfextension literal}
```
1319 \fi

Unfortuantely there are still packages out there that think it is a good idea to manually set \pdfoutput which defeats the above branch that defines \pdfliteral. To cover that case we need an extra check.

```
1320 \ifx\pdfliteral\undefined
1321 \protected\def\pdfliteral{\pdfextension literal}
1322 \fi
```
Set the format for metapost.

```
1323 \def\mplibsetformat#1{\directlua{luamplib.setformat("#1")}}
```
luamplib works in both PDF and DVI mode, but only DVIPDFMx is supported currently among a number of DVI tools. So we output a warning.

```
1324 \ifnum\pdfoutput>0
```

```
1325 \let\mplibtoPDF\pdfliteral
```
1326 \else

```
1327 \def\mplibtoPDF#1{\special{pdf:literal direct #1}}
```
1328 \ifcsname PackageWarning\endcsname

```
1329 \PackageWarning{luamplib}{take dvipdfmx path, no support for other dvi tools currently.}
```

```
1330 \else
```

```
1331 \write128{}
```

```
1332 \write128{luamplib Warning: take dvipdfmx path, no support for other dvi tools currently.}
```

```
1333 \write128{}
```

```
1334 \fi
```
1335 \fi

Make mplibcode typesetted always in horizontal mode.

```
1336 \def\mplibforcehmode{\let\prependtomplibbox\leavevmode}
```

```
1337\def\mplibnoforcehmode{\let\prependtomplibbox\relax}
```

```
1338 \mplibnoforcehmode
```
Catcode. We want to allow comment sign in mplibcode.

```
1339 \def\mplibsetupcatcodes{%
1340 %catcode'\{=12 %catcode'\}=12
1341 \catcode'\#=12 \catcode'\^=12 \catcode'\~=12 \catcode'\_=12
1342 \catcode'\&=12 \catcode'\$=12 \catcode'\%=12 \catcode'\^^M=12
```

```
1343 }
```
Make btex...etex box zero-metric.

1344 \def\mplibputtextbox#1{\vbox to 0pt{\vss\hbox to 0pt{\raise\dp#1\copy#1\hss}}}

The Plain-specific stuff.

\unless\ifcsname ver@luamplib.sty\endcsname

- \def\mplibcode{%
- \begingroup
- 1348 \begingroup
- 1349 \mplibsetupcatcodes
- 1350 \mplibdocode
- }
- \long\def\mplibdocode#1\endmplibcode{%
- 1353 \endgroup
- \directlua{luamplib.process\_mplibcode([===[\unexpanded{#1}]===],"")}%
- 1355 \endgroup
- }
- \else

The LTFX-specific part: a new environment.

\newenvironment{mplibcode}[1][]{%

- \global\def\currentmpinstancename{#1}%
- \mplibtmptoks{}\ltxdomplibcode
- }{}
- \def\ltxdomplibcode{%
- 1363 \begingroup
- 1364 \mplibsetupcatcodes
- \ltxdomplibcodeindeed

}

- \def\mplib@mplibcode{mplibcode}
- \long\def\ltxdomplibcodeindeed#1\end#2{%
- \endgroup
- \mplibtmptoks\expandafter{\the\mplibtmptoks#1}%
- \def\mplibtemp@a{#2}%
- \ifx\mplib@mplibcode\mplibtemp@a
- 1373 \directlua{luamplib.process\_mplibcode([===[\the\mplibtmptoks]===],"\currentmpinstancename")}%
- \end{mplibcode}%
- \else
- \mplibtmptoks\expandafter{\the\mplibtmptoks\end{#2}}%
- \expandafter\ltxdomplibcode
- \fi
- }
- \fi

#### User settings.

\def\mplibshowlog#1{\directlua{

 $_{1382}$  local s = string.lower("#1")

- if s == "enable" or s == "true" or s == "yes" then
- luamplib.showlog = true
- else

```
1386 luamplib.showlog = false
```
end

```
1388 }}
1389 \def\mpliblegacybehavior#1{\directlua{
1390 local s = string.lower("#1")
_{1391} if s == "enable" or s == "true" or s == "yes" then
1392 luamplib.legacy_verbatimtex = true
1393 else
1394 luamplib.legacy_verbatimtex = false
1395 end
1396 }}
1397 \def\mplibverbatim#1{\directlua{
1398 local s = string.lower("#1")
_{1399} if s == "enable" or s == "true" or s == "yes" then
1400 luamplib.verbatiminput = true
1401 else
1402 luamplib.verbatiminput = false
1403 end
1404 }}
1405 \newtoks\mplibtmptoks
```

```
\everymplib & \everyendmplib: macros resetting luamplib.every(end)mplib tables
```

```
1406 \protected\def\everymplib{%
1407 \begingroup
1408 \mplibsetupcatcodes
1409 \mplibdoeverymplib
1410 }
1411 \protected\def\everyendmplib{%
1412 \begingroup
1413 \mplibsetupcatcodes
1414 \mplibdoeveryendmplib
1415 }
1416 \ifcsname ver@luamplib.sty\endcsname
1417 \newcommand\mplibdoeverymplib[2][]{%
1418 \endgroup
1419 \directlua{
1420 luamplib.everymplib["#1"] = [===[\unexpanded{#2}]===]
1421 }%
1422 }
1423 \newcommand\mplibdoeveryendmplib[2][]{%
1424 \endgroup
1425 \directlua{
1426 luamplib.everyendmplib["#1"] = [===[\unexpanded{#2}]===]
1427 }%
1428 }
1429 \else
1430 \long\def\mplibdoeverymplib#1{%
1431 \endgroup
1432 \directlua{
1433 luamplib.everymplib[""] = [===[\unexpanded{#1}]===]
1434 }%
1435 }
```

```
1436 \long\def\mplibdoeveryendmplib#1{%
1437 \endgroup
1438 \directlua{
1439 luamplib.everyendmplib[""] = [===[\unexpanded{#1}]===]
1440 }%
1441 }
1442 \fi
```
Allow TEX dimen/color macros. Now runscript does the job, so the following lines are not needed for most cases. But the macros will be expanded when they are used in another macro.

```
1443 \def\mpdim#1{ mplibdimen("#1") }
1444 \def\mpcolor#1#{\domplibcolor{#1}}
1445 \def\domplibcolor#1#2{ mplibcolor("#1{#2}") }
```
MPLib's number system. Now binary has gone away.

1446 \def\mplibnumbersystem#1{\directlua{

```
_{1447} local t = "#1"
_{1448} if t == "binary" then t = "decimal" end
1449 luamplib.numbersystem = t
1450 }}
     Settings for .mp cache files.
1451 \def\mplibmakenocache#1{\mplibdomakenocache #1,*,}
1452 \def\mplibdomakenocache#1,{%
1453 \ifx\empty#1\empty
1454 \expandafter\mplibdomakenocache
1455 \else
1456 \ifx*#1\else
1457 \directlua{luamplib.noneedtoreplace["#1.mp"]=true}%
1458 \expandafter\expandafter\expandafter\mplibdomakenocache
1459 \fi
1460 \fi
1461 }
1462 \def\mplibcancelnocache#1{\mplibdocancelnocache #1,*,}
1463 \def\mplibdocancelnocache#1,{%
1464 \ifx\empty#1\empty
1465 \expandafter\mplibdocancelnocache
1466 \else
1467 \ifx*#1\else
1468 \directlua{luamplib.noneedtoreplace["#1.mp"]=false}%
1469 \expandafter\expandafter\expandafter\mplibdocancelnocache
1470 \fi
_{1471} \fi
1472 }
1473 \def\mplibcachedir#1{\directlua{luamplib.getcachedir("\unexpanded{#1}")}}
     More user settings.
1474 \def\mplibtextextlabel#1{\directlua{
_{1475} local s = string.lower("#1")
_{1476} if s == "enable" or s == "true" or s == "yes" then
```

```
1477 luamplib.textextlabel = true
1478 else
1479 luamplib.textextlabel = false
1480 end
1481 }}
1482 \def\mplibcodeinherit#1{\directlua{
_{1483} local s = string.lower("#1")
1484 if s == "enable" or s == "true" or s == "yes" then
1485 luamplib.codeinherit = true
1486 else
1487 luamplib.codeinherit = false
1488 end
1489 }}
1490 \def\mplibglobaltextext#1{\directlua{
_{1491} local s = string.lower("#1")
_{1492} if s == "enable" or s == "true" or s == "yes" then
1493 luamplib.globaltextext = true
1494 else
1495 luamplib.globaltextext = false
1496 end
1497 }}
```
The followings are from ConTeXt general, mostly. We use a dedicated scratchbox.

\ifx\mplibscratchbox\undefined \newbox\mplibscratchbox \fi

```
We encapsulate the litterals.
```
\def\mplibstarttoPDF#1#2#3#4{%

```
1500 \prependtomplibbox
```

```
1501 \hbox\bgroup
```

```
1502 \xdef\MPllx{#1}\xdef\MPlly{#2}%
```

```
1503 \xdef\MPurx{#3}\xdef\MPury{#4}%
```
- \xdef\MPwidth{\the\dimexpr#3bp-#1bp\relax}%
- \xdef\MPheight{\the\dimexpr#4bp-#2bp\relax}%
- \parskip0pt%
- \leftskip0pt%
- \parindent0pt%
- \everypar{}%
- 1510 \setbox\mplibscratchbox\vbox\bgroup
- 1511 \noindent

}

- \def\mplibstoptoPDF{%
- \egroup %
- 1515 \setbox\mplibscratchbox\hbox %
- {\hskip-\MPllx bp%
- \raise-\MPlly bp%
- \box\mplibscratchbox}%
- \setbox\mplibscratchbox\vbox to \MPheight
- {\vfill
- 1521 \hsize\MPwidth
- 1522 \wd\mplibscratchbox0pt%
- \ht\mplibscratchbox0pt%
- \dp\mplibscratchbox0pt%
- 1525 \box\mplibscratchbox}%
- \wd\mplibscratchbox\MPwidth
- \ht\mplibscratchbox\MPheight
- \box\mplibscratchbox
- \egroup
- }

#### Text items have a special handler.

\def\mplibtextext#1#2#3#4#5{%

- \begingroup
- \setbox\mplibscratchbox\hbox
- {\font\temp=#1 at #2bp%
- \temp
- #3}%
- \setbox\mplibscratchbox\hbox
- {\hskip#4 bp%
- 1539 \raise#5 bp%
- \box\mplibscratchbox}%
- \wd\mplibscratchbox0pt%
- \ht\mplibscratchbox0pt%
- \dp\mplibscratchbox0pt%
- \box\mplibscratchbox
- \endgroup
- $_{1546}$   $\}$

#### Input luamplib.cfg when it exists.

- \openin0=luamplib.cfg
- \ifeof0 \else
- \closein0
- \input luamplib.cfg
- \fi

That's all folks!

## 3 The GNU GPL License v2

The GPL requires the complete license text to be distributed along with the code. I recommend the canonical source, instead: [http://www.gnu.org/licenses/old-licenses/](http://www.gnu.org/licenses/old-licenses/gpl-2.0.html) [gpl-2.0.html](http://www.gnu.org/licenses/old-licenses/gpl-2.0.html). But if you insist on an included copy, here it is. You might want to zoom in.

GNU GENERAL PUBLIC LICENSE sion 2, June 19

Copyright © 1989, 1991 Free Software Foundation, Inc. 51 Franklin Street, Fifth Floor, Boston, MA 02110-1301, USA on the terms of this License, whose permissions for other licensees extend to<br>the entire whole, and thus to each and every part regardless of who wrote it.<br>Thus, it is not the intent of this section to claim rights or cont Thus, it is not the intent of this section to claim rights or contest your rights<br>to work written entirely by you; rather, the intent is to exercise the right to<br>control the distribution of derivative or collective works b gram.

Everyone is permitted to copy and distribute verbatim copies of this license document, but changing it is not allowed. License.

The licenses for most software and the comparison between the statements of the state of the control of the control of the control of the control of the control of the control of the control of the control of the control When we predo of free solvings, we are referring to freedom, not price. Our German serves and forest and the state and the freedom to distribute copies of free software can designed to make may be the freedom to distribut

modify it.<br>To rexample, if you distribute copies of such a program, whether gratis or for a fee,<br>For example, if you distribute copies of such a program, whether gratis or for a fee,<br>you must give the recipients all the ri they, too, receive or can get the source code. And you must show them these terms so they know their rights.<br>We protect your rights with two steps: (1) copyright the software, and (2) offer you<br>this license which gives you

soft author's protection and ours, we want to make<br>stands that there is no warranty for this free --0---Also, for each author's protection and ours, we want to make certain that every-noncementerands that three is no warranty for this free suffivation. If this software is modified by some<br>one clies and passed on, we want it

reflex on the original authors' reputations.<br>The finally any formula in the stress of the stress of the stress of the<br>stress potents. We wish to avoid the danger that redistributions of a<br>free program will individually ob

ie precise terms and conditions for copying, distribution and modification follow.<br>TERMS AND CONDITIONS FOR COPYING, DISTRIBUTION AND MODIFICATION

1. This License applies to any program or other work which contains a notice placed by the copyright dolder asying it may be distributed under the terms of the General Public License. The "Program", below, refers to any s out limitation in the term "modification".) Each licensee is addressed as "you". Activities other than copying, distribution and modification are not covered by this License; they are outside its scope. The act of running not restricted, and the output from the Program is covered only if its contents<br>constitute a work based on the Program (independent of having been made<br>by running the Program). Whether that is true depends on what the Prog does.

 $$\omega$$  may copy and distribute verbatim copies of the Program's source code as you receive it, in any medium, provided that you compic<br>consly and appropriately printing the mass concept of the stress and discharing<br>erigina of this License along with the Program.<br>You may charge a fee for the physical act of transferring a copy, and you may<br>at your option offer warranty protection in exchange for a fee.

at your upnon once wantamy protection in excuting to a ree.<br>  $\Sigma$  You may modify your copy or copies of the Program or any pertion of it, thus<br>
forming a work based on the Program, and copy and distribute such modificatio

- 
- As the model and cause the modified files to carry prominent notices stating that you changed the files and the date of any change. This is the stating that is the stating of the stating of the control of the control of t
- of this License.<br> Copyrum normally reads commands interactively when run, you must cus<br>marge that the most of the property the substantial control in the most ordinary way, to print or display an announcement including an ie the program under these conditions, and telli<br>a copy of this License. (Exception: if the Prog<br>e but does not normally print such an announc<br>l on the Program is not required to print an ani

active but does not normally print such an amounce<br>ment, your works based on the Program is not required to print an announce<br>ment). These requirements apply to the modified work as a whole. If identifiable sections of th considered independent and separate works in themselves, then this License, and its terms, do not apply to those sections when you distribute them as separate works. But when you distribute the same sections as part of a 10. The Free Software Foundation may publish revised and/or new versions of<br>the General Public License from time to time. Such new versions will be similar in spirit to the present version, but may differ in detail to addr the General  $\Box$ <br>  $\Box$  <br> ilar in spirit to the concerns or conc

problems or concerns.<br>Each version is given a distinguishing version number. If the Program specifies a<br>lifes a version number of this License which applies to it and "any later ver-<br>sion", you have the option of following tion. If the Program does not specify a version number of this Lic<br>may choose any version ever published by the Free Software Foun

may choose any version ever published by the rice Software roundation. If you wish to inecroportie parts of the Program into other free programs whose distribution conditions are different, write to the author to ask for from write to the Free Software Foundation; we sometimes make exceptions for this. Our decision will be guided by the two goals of preserving the free status of all derivatives of our free software and of promoting the sha

#### No Warranty

13. BECAUSE THE PROGRAM IS LICENSED PRIE OF CHARGE, THERE IS NO WARRANTY FOR THE PROGRAM, TO THE STEEN THE NEW LET THE STATE CHEFT WHERE CHEFT WHERE OTHER NEWSTON OF THE STATE OF THE STATE CHEFT WARRENT OF A ANTISEM CHEFT purpose. The entire risk as to the quality and performance of the<br>program is with you. Should the program prove defective, you as-<br>sume the cost of all necessary servicing, repair or correction.

FOR THE COST OF ALL RECESSARY SERVICES, HOWER CONSECTION. THE SERVICE OF A SUBSEMINATION OF A SUBSEMINATION OF A SUBSEMINATION OF A SUBSEMINATION OF A SUBSEMINATION OF A SUBSEMINATION CONCERNED WITH A AND CONSECTION OF A

End of Terms and Conditions

# Appendix: How to Apply These Terms to Your New Programs

 $\bullet$  - Ong based on a response and you want it to be of the greatest possible use to the public, the best way to schice this is to make it free software which every<br>pose can redistribute and change under these terms. To d

one line to give the program's name and a brief idea of what it does. Copyright (C) yyyy name of author

This program is free software, you can redistribute it and/or modify it under the terms of the CNU concert list<br>bitterior as published by the resolution of the SNR was Free Software Foundation<br>( $\sim$  10  $\pm$  200  $\pm$  200

GNU General Public License for more details.<br>You should have received a copy of the GNU General Public License<br>along with this program; if not, write to the Free Software Foundation,<br>Inc., 51 Franklin Street, Fifth Floor,

Also add information on how to contact you by electronic and paper mail.<br>Also add information on how to contact you by electronic and paper mail.<br>If the program is interactive, make it output a short notice like this when

novision version 69, Copyright (C) yyyy name of author<br>novision comes with ABSOLUTELY NO WARRANTY; for<br>'show w'

Commovision comes with ABSOLUTELY NO WARRANTY; for details This is free software, and you are welcome to redistribute it under cer-<br>tain conditions; type 'show c' for details. The hypothetical commands show w and show c s

The hypothetical commands show **w** and show c should show the appropriate parts of the General Public License. Of course, the commands you use may be called<br>something other than show **w** and show c, they could even be mou

You should also get your employer (if you work as a programmer) or your school, if<br>any, to sign a "copyright disclaimer" for the program, if necessary. Here is a sample; any, to sign a "copyright disclaimer" for the program, if necessary. Here is a sampler the names:<br>
Yoyodyne, Inc., hereby disclaims all copyright interest in the program "Gnomovision" (which makes passes at compilers) writ

signature of Ty Coon, 1 April 1989<br>Ty Coon, President of Vice<br>This General Public License does not permit incorporating your program into pro-This General Public License does not permit incorporating your program into procedury programs. If your program is a subroutine librativy, you may consider through more useful to permit linking proprietary applications wi

- gram.<br>In addition, mere aggregation of another work not based on the Program with<br>the Program (or with a work based on the Program) on a volume of a storage<br>or distribution medium does not bring the other work under the sc
- 4. You may copy and distribute the Program (or a work based on it, under Sec-tion 2) in object code or executable form under the terms of Sections 1 and 2 above provided that you also do one of the following:
- (a) Accompany it with the complete corresponding machine-readable source code, which must be distributed under the terms of Sections 1 and 2 above on a medium customarily used for software interchange; or,
- 
- or, <br> oncompany it with a written offer, valid for at least three years, to give<br> (b) Accompany it with a written once than your cost of physically performing source distribution, a complete machine-readable copy of the<br> any unit party, tor a charge no more than your cost of physically performing source distribution, a complete machine-readable cony of the corresponding source code, to be distributed under the terms of Sections and 2 abov
- or, company it with the information you received as to the offer to discontendent in the stress<br>positive corresponding source code. (This alternative is allowed only for<br>inconcommercial distribution and only if you receiv section b above.<br>Indicate corresponding section b above.)<br>Section b above.)

The source code for a work means the preferred form of the work for making anos<br>fits axion is to i. For an executable work, complete source code means all<br>the source code for all modules it contains, plus any associated i accompanies the executable.

It distribution.<br>It distribution of execute is made by<br>Ince, then offering equivalent ac If distribution of executable or object code is made by offering access to copy the source of from the same place counts as distribution of the source code, even though third parties are not compelled to copy the source al though third<br>object code.

 $\footnotesize \begin{minipage}{0.9\textwidth} \begin{minipage}{0.9\textwidth} $\text{S}$. & \text{F} & \text{F} & \text{F} \\ \text{D} & \text{F} & \text{F} & \text{F} \\ \text{D} & \text{F} & \text{F} & \text{F} \\ \text{D} & \text{F} & \text{F} & \text{F} \\ \text{D} & \text{F} & \text{F} & \text{F} \\ \text{E} & \text{F} & \text{F} & \text{F} \\ \text{D} & \text{F} & \text{F} & \text{F} \\ \text{D} & \text{F} & \text{F} & \$ 

 $\,$  . Non are not required to accept this License, since you have not signed it. However, nothing else grants you permission to modify or distribute the Program or its derivative works. These actions are prohibited by la accept this License. Therefore, by modifying or distributing the Program (or any work based on the Program), you indicate your acceptance of this Li-cense to do so, and all its terms and conditions for copying, distributin

 $\mathcal P$  . Each time you redistribute the Program (or any work based on the Program), the recipient automatically receives a license from the original licens<br>or to copy, distribute or modify the Program analyet to these ter

and an a consequence of a count judgment or allegation of patent infringement or for any determination of the minimization of the minimization of the minimization of this latentic consequence of a counterpart of the count se would not permit royalty-free redistribution of the precive copies directly or indirectly through you,<br>uld satisfy both it and this License would be to ro<br>ution of the Program.

If any portion of this section is held invalid or unenforceable under any par-ticular circumstance, the balance of the section is intended to apply and the section as a whole is intended to apply in other circumstances.

section as a whole is intended to apply in other circumstances.<br>  $\epsilon$  it is not the purpose of this section to induce you to infiringe any patents or other property right claims or to contest validity of any such claims; people have made generous contributions to the wide range of software directional tributed through that system in reliance on consistent application of that system; it is up to the author/donor to decide if he or the is w This section is intended to make thoroughly clear what is beconsequence of the rest of this License.

Consequence or the 1040 or this offender.<br>The districted in certain countries<br>cither by patents or by copyrighted interfaces, the original copyright holder<br>who places the Program under this License may add an explicit geog who places the Program under this License may add an explicit geographical distribution limitation rexcluding those countries, so that distribution is<br>permitted only in or among countries not thus excluded. In such case,